## EXCEPTION HANDLING **Today** • Today we will look at: **–** How C++ allows you to handle errors **–** In particular, we will look at assert; and **–** How to throw and catch exceptions. • This material is taken from Pohl, Chapter 10. cis15-fall2007-parsons-lectIII.3 $3\overline{2}$ Exceptions• Exceptions are unexpected error conditions. • <sup>A</sup> typical example is <sup>a</sup> "divide by zero":  $x = y / z$ ; where <sup>z</sup> has value 0. • Hitting such an exception causes your program to crash. • C++ provides some mechanisms for recovering from such executions exceptions. "assert"• The assert library assert or cassert provides a way of checking the correctness of input checking the correctness of input. • For example, in our point class, as used in the rabbit-world, it doesn't make much sense to allow values of <sup>x</sup> and <sup>y</sup> that are less than zero. • assert allows us to make sure that this is not the case. • For example, we can change the set method.

cis15-fall2007-parsons-lectIII.3

 $\frac{4}{3}$ 

cis15-fall2007-parsons-lectIII.3

 $3<sup>3</sup>$ 

```
• Instead of:
void point::set( double u, double v ) {
   x = u;
   v = v}• we can use:
```

```
void point::set( double u, double v ) {
    assert(u > 0);
    assert(v > 0);
    x = u;
    y = v_i}(see point6.cpp)
cis15-fall2007-parsons-lectIII.3\frac{3}{5}
```
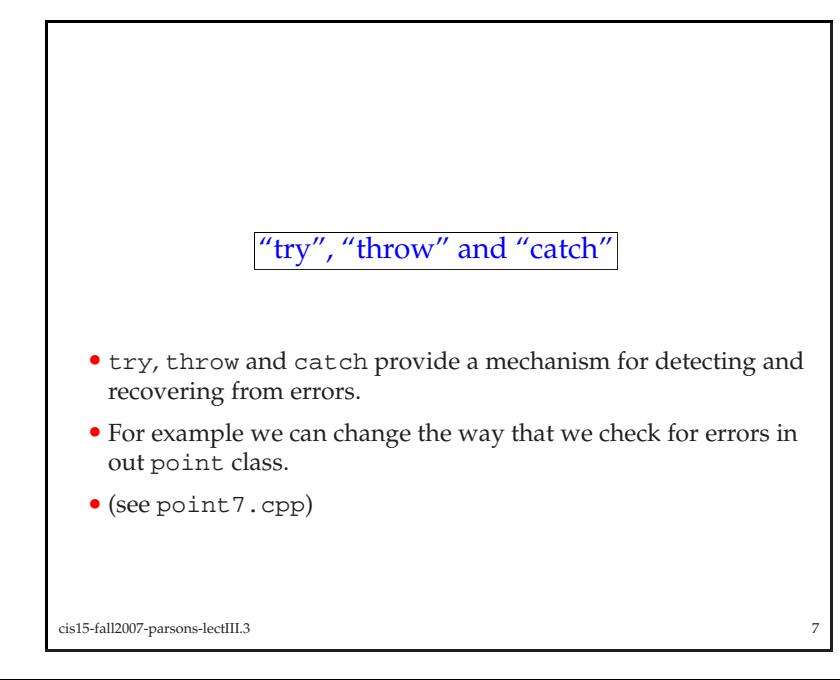

- If the expression in the assert is not true, then the program will abort abort.
- The idea is that if things go wrong, it is better to detect them at source rather than have to backtrack from some later point in t source rather than have to backtrack from some later point in the program where the error shows up.
- You could, of course, do the same with conditionals:

```
void point::set( double u, double v ) {
     if(u < 0 || v < 0){
        exit(1);}
x = u;
     v = v_i}• assert is considered to be better style.
cis15-fall2007-parsons-lectIII.3\frac{3}{2}
```

```
void point::set( double u, double v ) {
     try{if(u < 0){
             throw u;
          }
else {
            x = u}}
catch(double u){
       cout << "That value of x is no good" << endl;
       cout << "I'm setting x to zero" << endl;
      x = 0;
     }}cis15-fall2007-parsons-lectIII.3\frac{3}{8}
```
- Note that we start with <sup>a</sup> try.
- This encloses <sup>a</sup> throw.
- Following the try and the throw, there is <sup>a</sup> catch.
- The catch is called an *exception handler*.
- The signature of the catch must match the type of the thing that is thrown is throw<sup>n</sup>

#### cis15-fall2007-parsons-lectIII.3 $\frac{3}{9}$

#### Multiple handlers for an exception

- <sup>A</sup> try block can be followed by multiple catches.
- In this case, the thing that is thrown is tested against the catches in order catches in order.
- The first catch that has a signature that matches the thing that is thrown will be executed is throw<sup>n</sup> will be executed.
- A match is when:
	- **–** The throw<sup>n</sup> object is the same type as the catch argument.
	- **–** The throw<sup>n</sup> object is of <sup>a</sup> derived class of the catch argument.
	- **–** The throw<sup>n</sup> object can be converted to <sup>a</sup> pointer type that is the same as the catch argument.

### Rethrowing exceptions

- If the catch can't handle the exception on its own, then it can<br>note that averation to another handler pass the exception to another handler.
- It does this using <sup>a</sup> second throw.
- The second throw does not need an argument.

cis15-fall2007-parsons-lectIII.3<sup>10</sup>

• Since a thrown object can potentially match several different can can chose it is an error to order the gat ghes so that a handler catches, it is an error to order the catches so that <sup>a</sup> handler will never be called.

• For example:

catch(void \*s) catch(char \*s)

is not allowed, but:

catch(char \*s) catch(void \*s)

is okay.

cis15-fall2007-parsons-lectIII.3

 $\frac{12}{2}$ 

- If no matching catch is found, the system looks to see if the try<br>block that concrated the exception is neeted in another try. block that generated the exception is nested in another try.
- If so, it will try to match the exception against catches for the out try block out try block.
- This is the same thing that happens when you rethrow an exception exception.
- If no matching exception handler is found, then <sup>a</sup> standard handler is called.
- On most systems this is terminate.

```
cis15-fall2007-parsons-lectIII.3 13
```
### • <sup>A</sup> catch looks like <sup>a</sup> function with one argument: catch(double u){ cout << "I'm setting <sup>x</sup> to zero" << endl;  $x = 0;$ }• The type of the "argument" determines whether the catch<br>matches a given throw matches <sup>a</sup> <sup>g</sup>iven throw. • You are allowed to have <sup>a</sup> catch that matches *any* argument:  $catch(\ldots)$  cout << "You have an error" << endl; }• That . . . is the syntax for "match anything" cis15-fall2007-parsons-lectIII.3 $14$

More "catch"

#### Exception specification

- C++ allows you to declare the kinds of exception that <sup>a</sup> function will throw:
- For example:
- void translate() throw(unknwn\_wd, bad\_grammar) {
	- <some stuff to do translation>
- }

```
will only throw exceptions which are objects of type unknwn_wd
and bad_grammar.
```
# "terminate"

- terminate() is called when there is an exception that does not have <sup>a</sup> handler.
- By default terminate() calls abort() to stop the program.
- You can redefine terminate() using set\_terminate()
- You call set\_terminate() with a pointer to the function you<br>want terminate() to call when there is an exception that does want terminate() to call when there is an exception that does<br>not have a handler not have <sup>a</sup> handler.

<sup>16</sup>

cis15-fall2007-parsons-lectIII.3

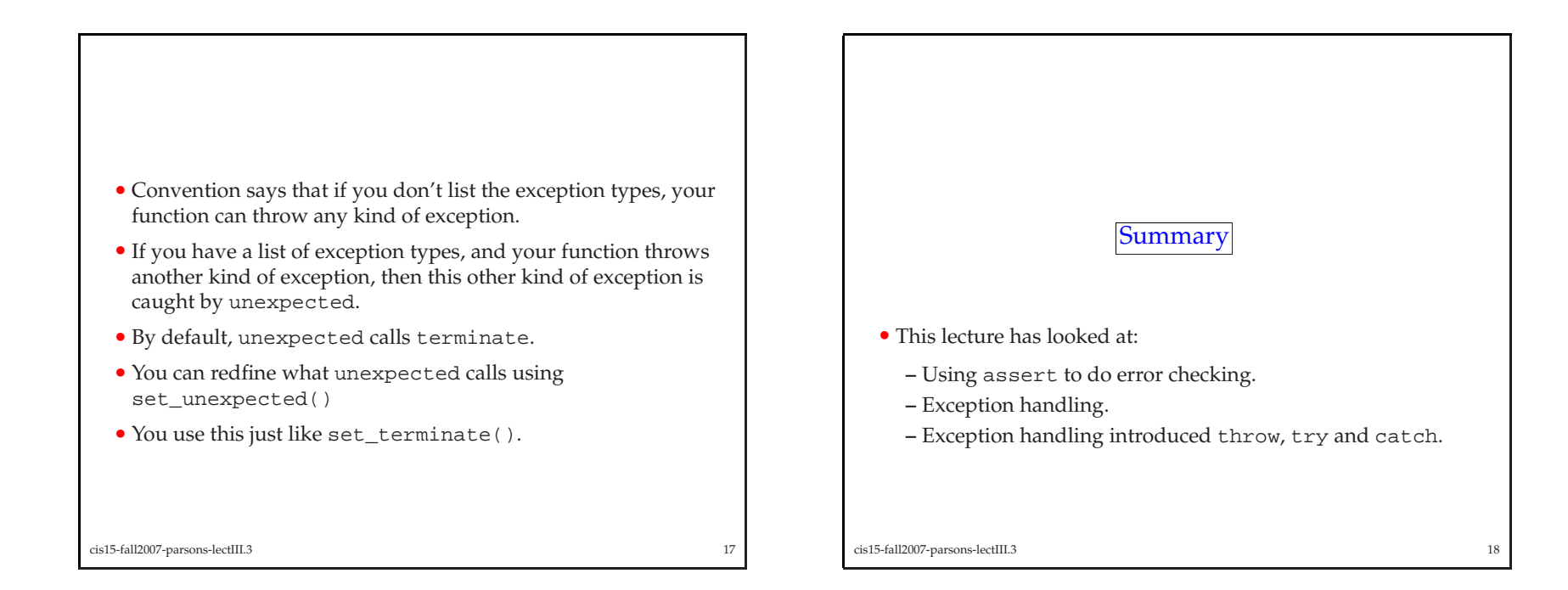